**+**

# Beatriz Gallardo

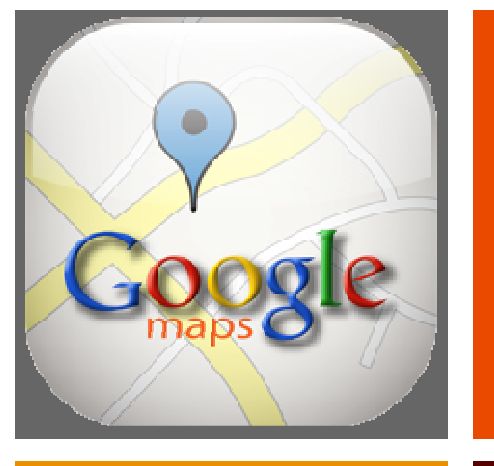

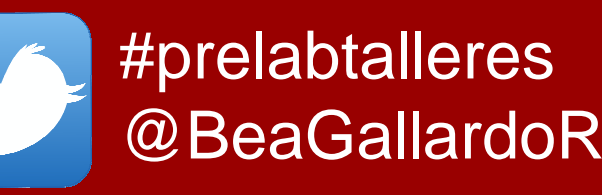

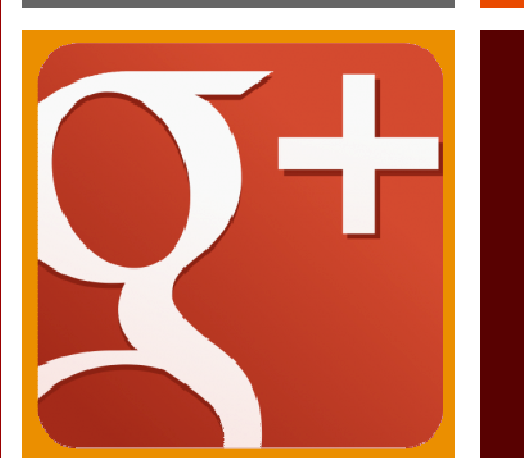

# POSICIONAMIENTO SOCIAL Y GEOGRÁFICO: GOOGLE+ Y GOOGLE PLACES

#### **+**1. ¿Qué es Google Places for Business?1

- Situar tu empresa en Google Maps
- Te permite gestionar tu presencia e imagen en mapas y GPS
- **Puedes agregar cuantos negocios o locales** desees

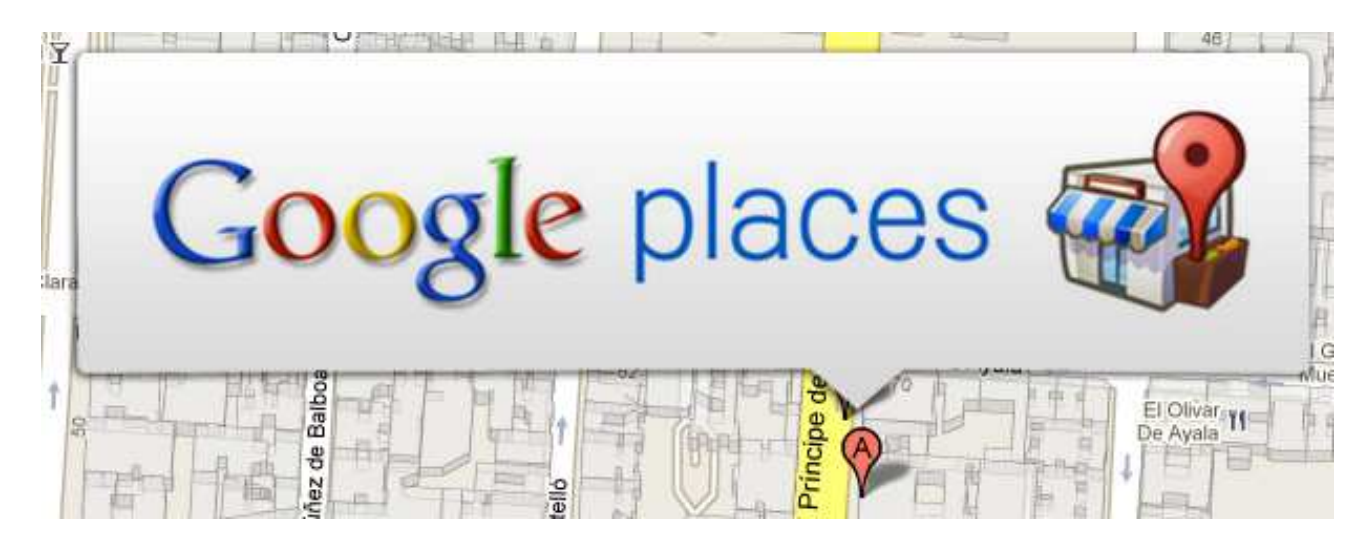

# **+** 2. ¿Por qué tienes que estar en Google Maps?

- Google es el buscador más usado en España y uno de los principales del mundo
- Google maps alcanzó el billón de usuarios mensuales en 2012 (Fuente: Google, junio 2012)
- 9 de cada 10 móviles en España son Android *(Fuente:*<br>Li/erldname/Cem Teeb) Worldpanel Com Tech)
- Además de tu dirección, aparecen todos tus datos:<br>Chararia de apartura, taláfona, fatas, Duadea ver v horario de apertura, teléfono, fotos… Puedes ver y gestionar las opiniones de tus clientes
- <u>Más ventajas de Google Places</u>
- ¡¡Si no estás en Google, no existes!!

#### **+**2. Sitúate en el mapa en 5 pasos

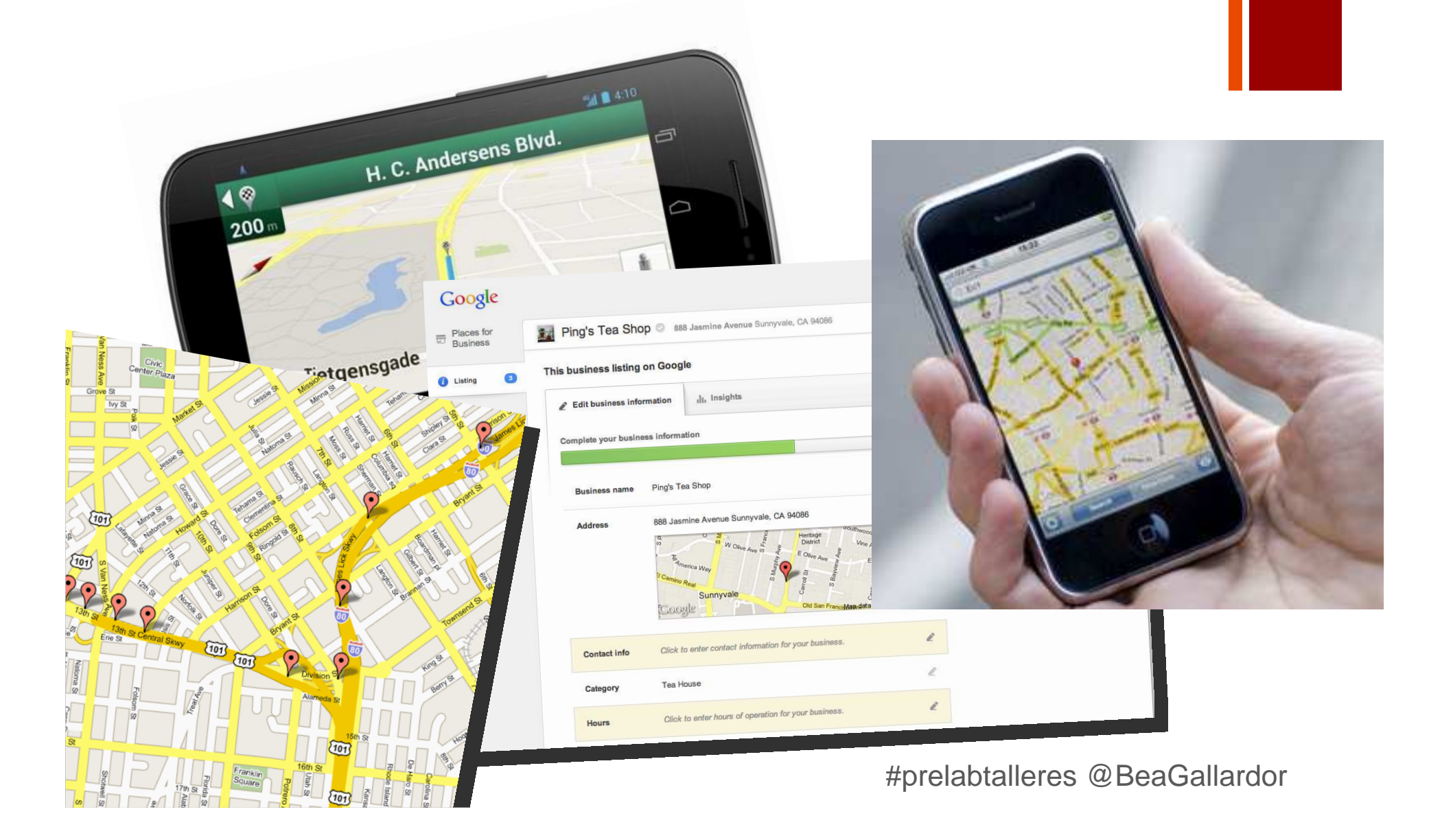

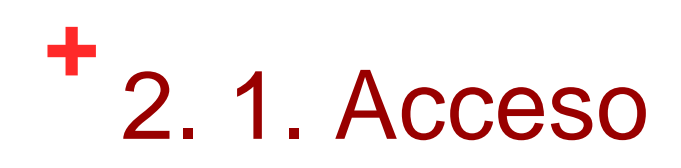

■ 1. Entra en google.es/busines/placesforbusines e inicia sesión con tu cuenta de Google

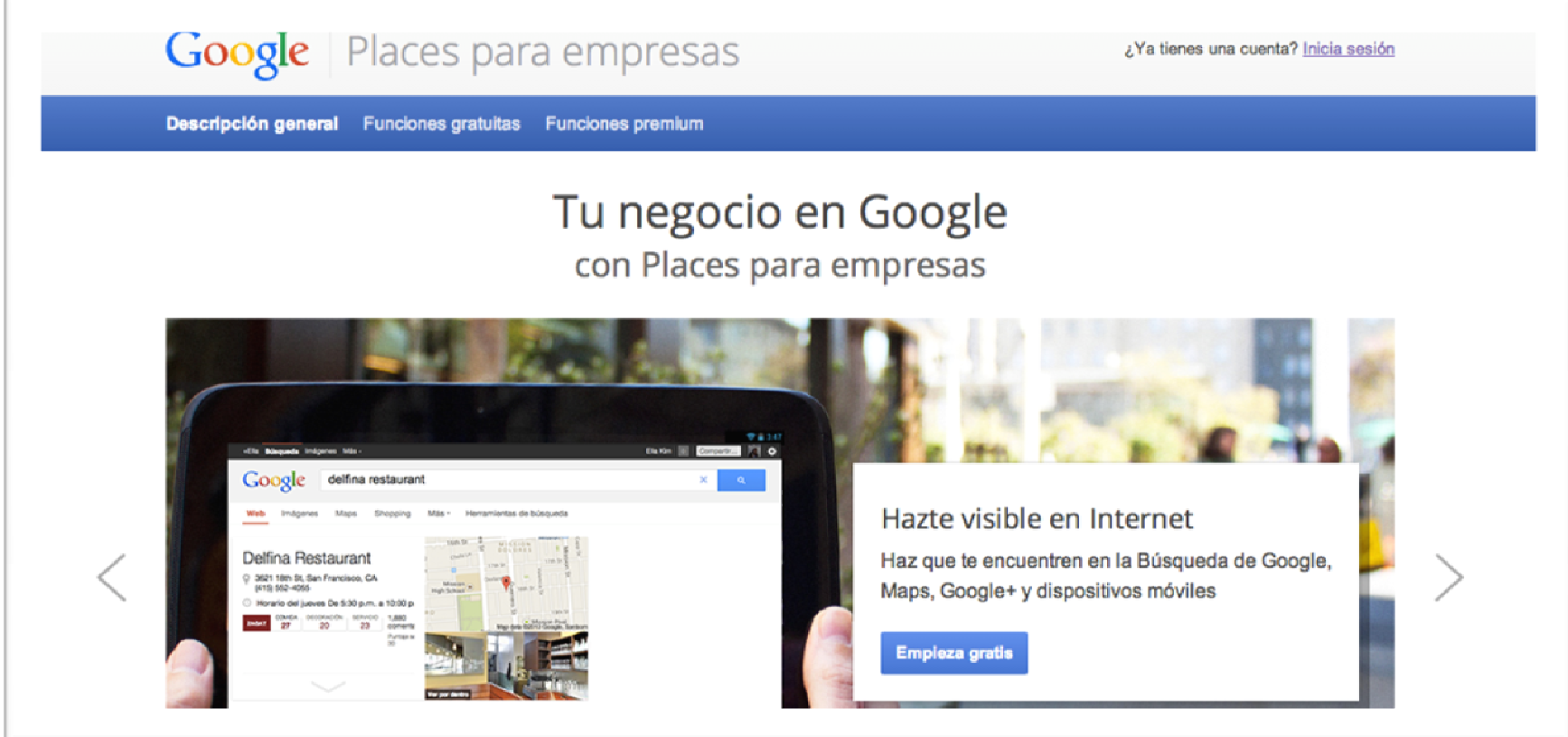

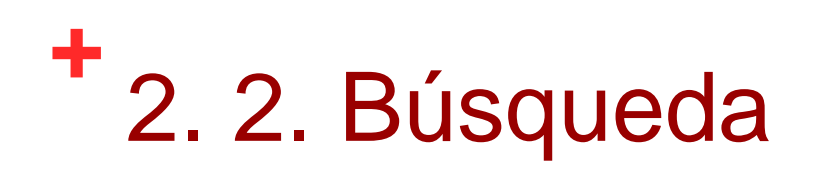

#### ■ 2. Introduce el nombre y dirección postal de tu negocio

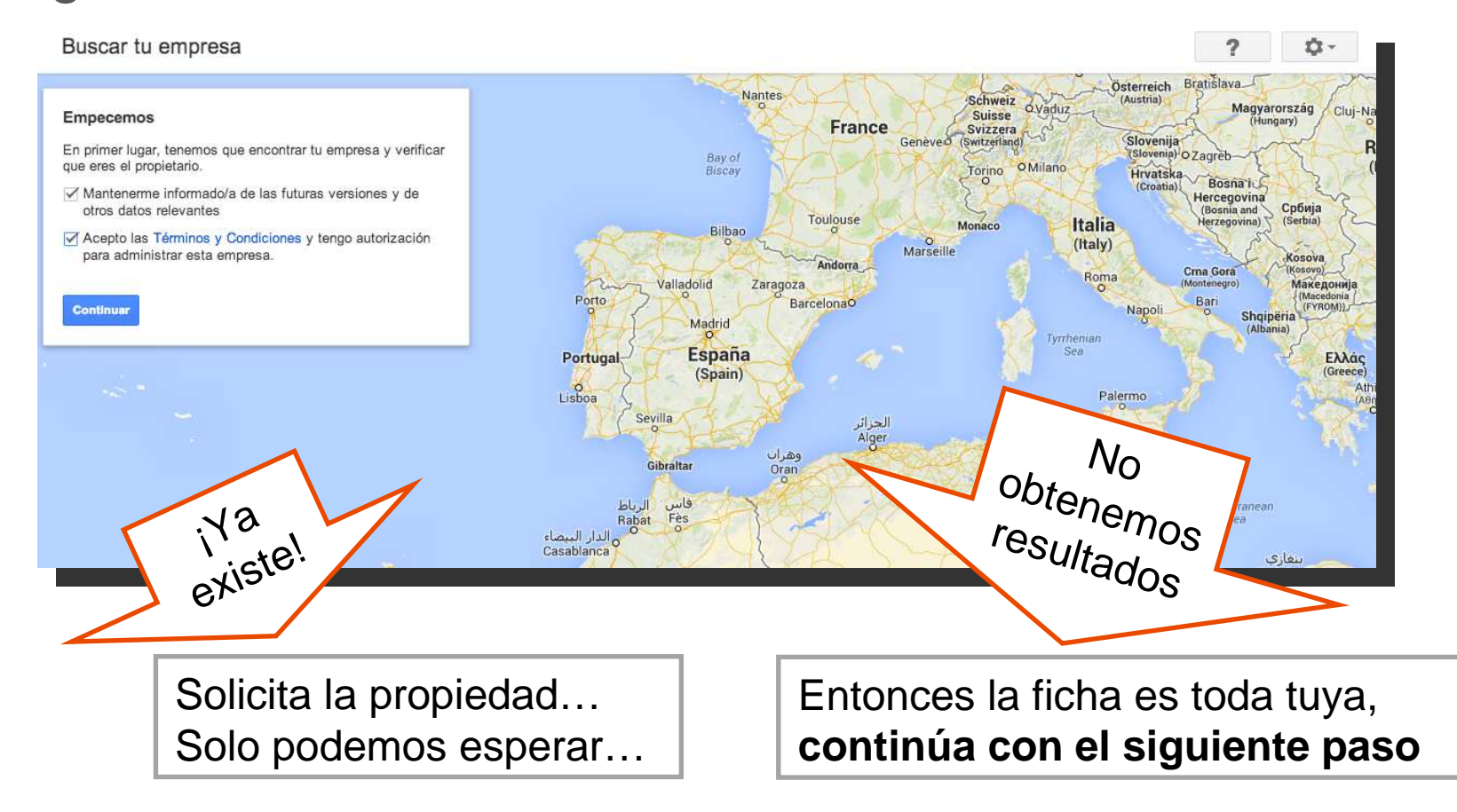

### **+**2. 3 y 2.4. Tu ficha

■ 3. Introduce correctamente todos los datos, sube fotos, vídeos y solicita un PIN por teléfono o correo postal

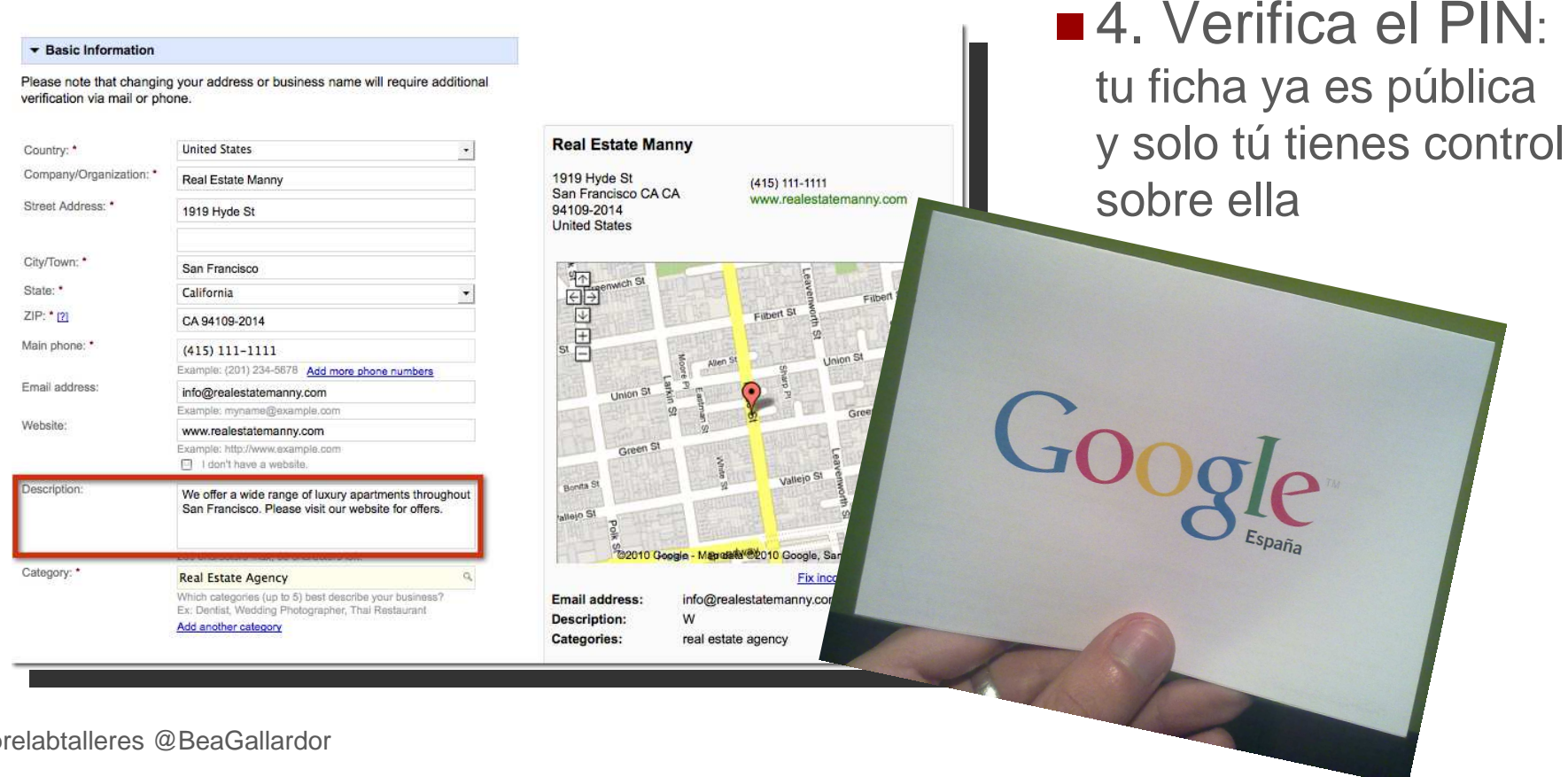

### **+**2. 5. Google+

# ■5. Ya tienes tu propio perfil de Google+ en la ficha

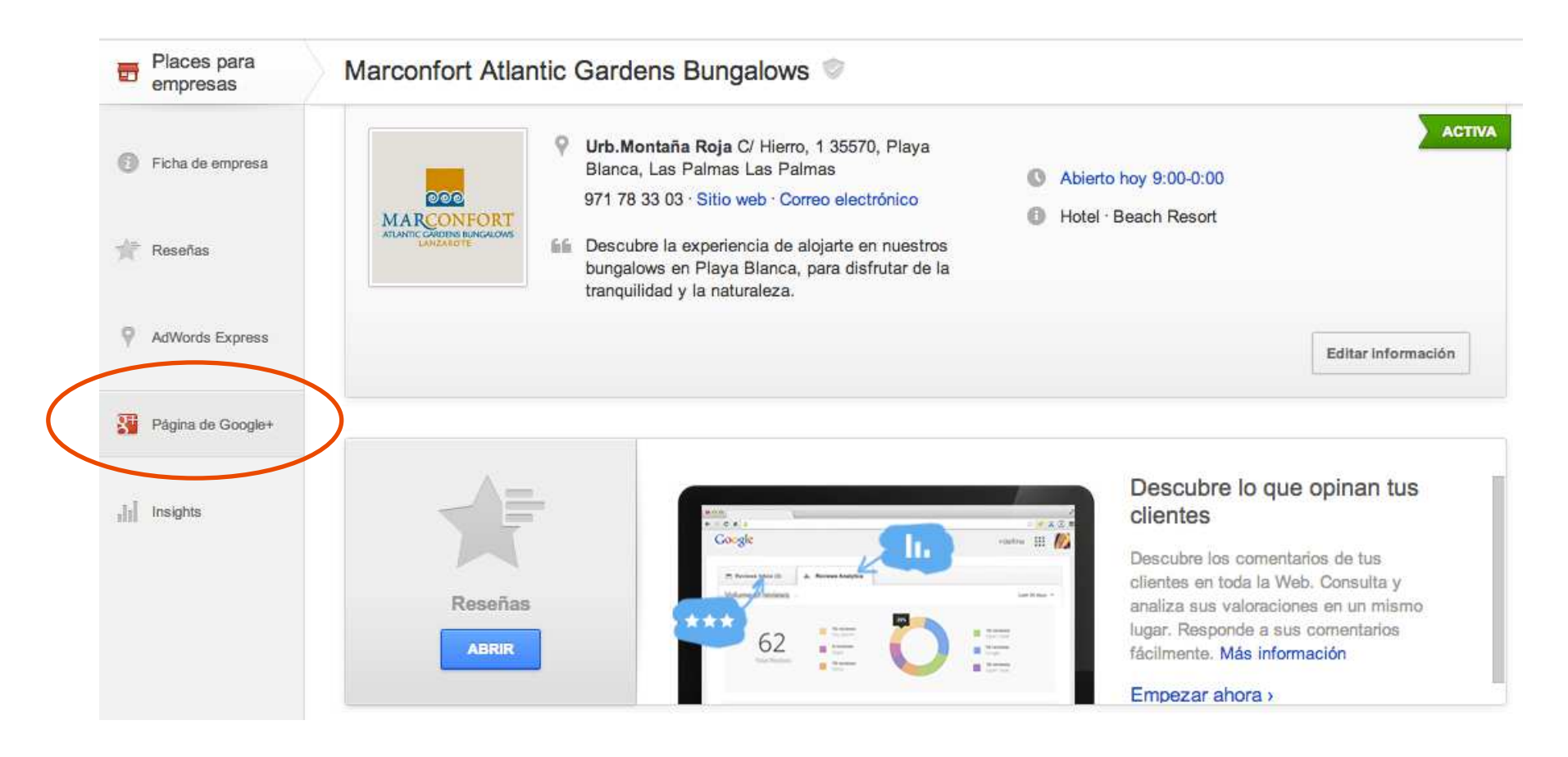

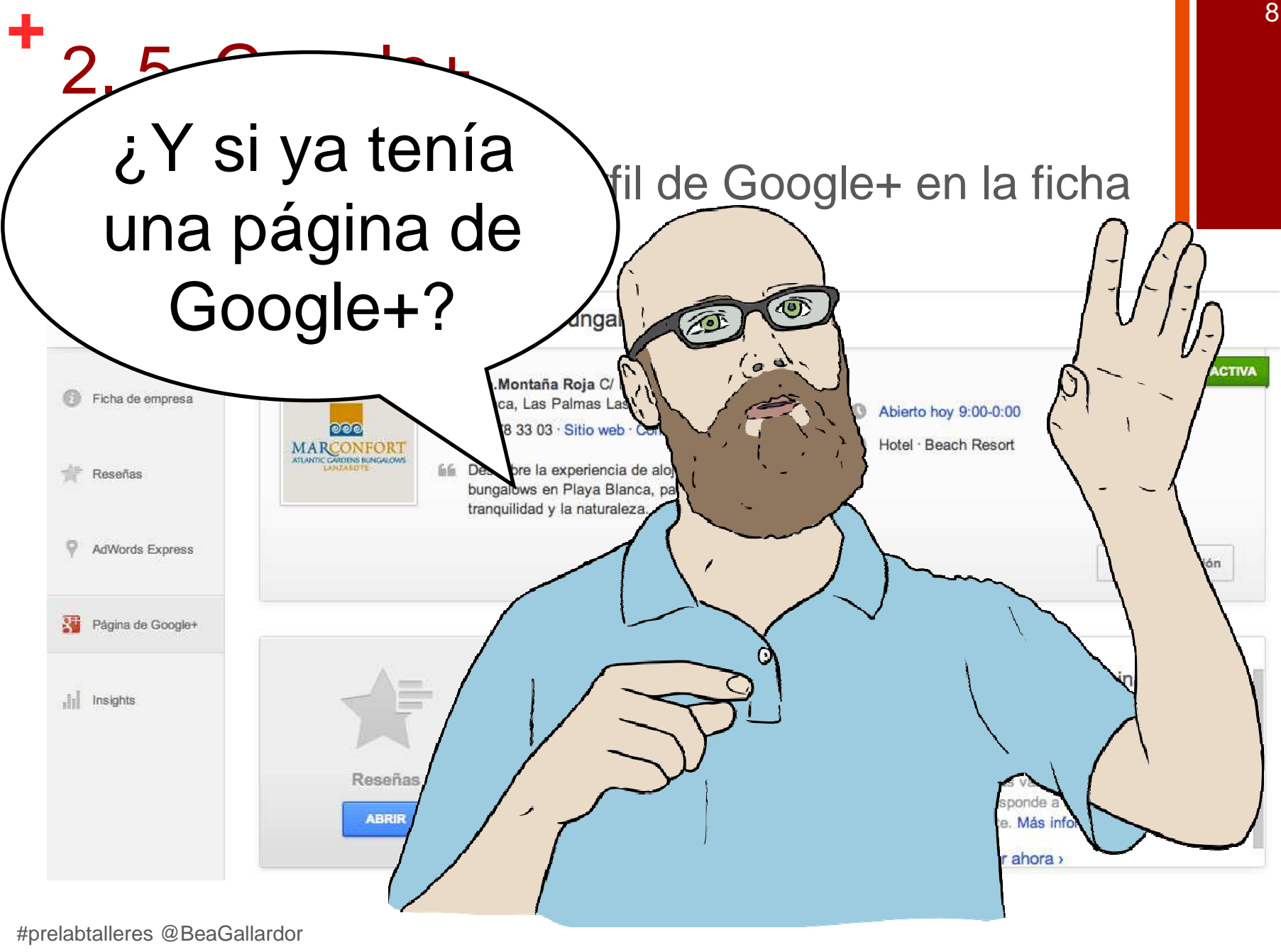

#### **+**3. Optimizando Google+

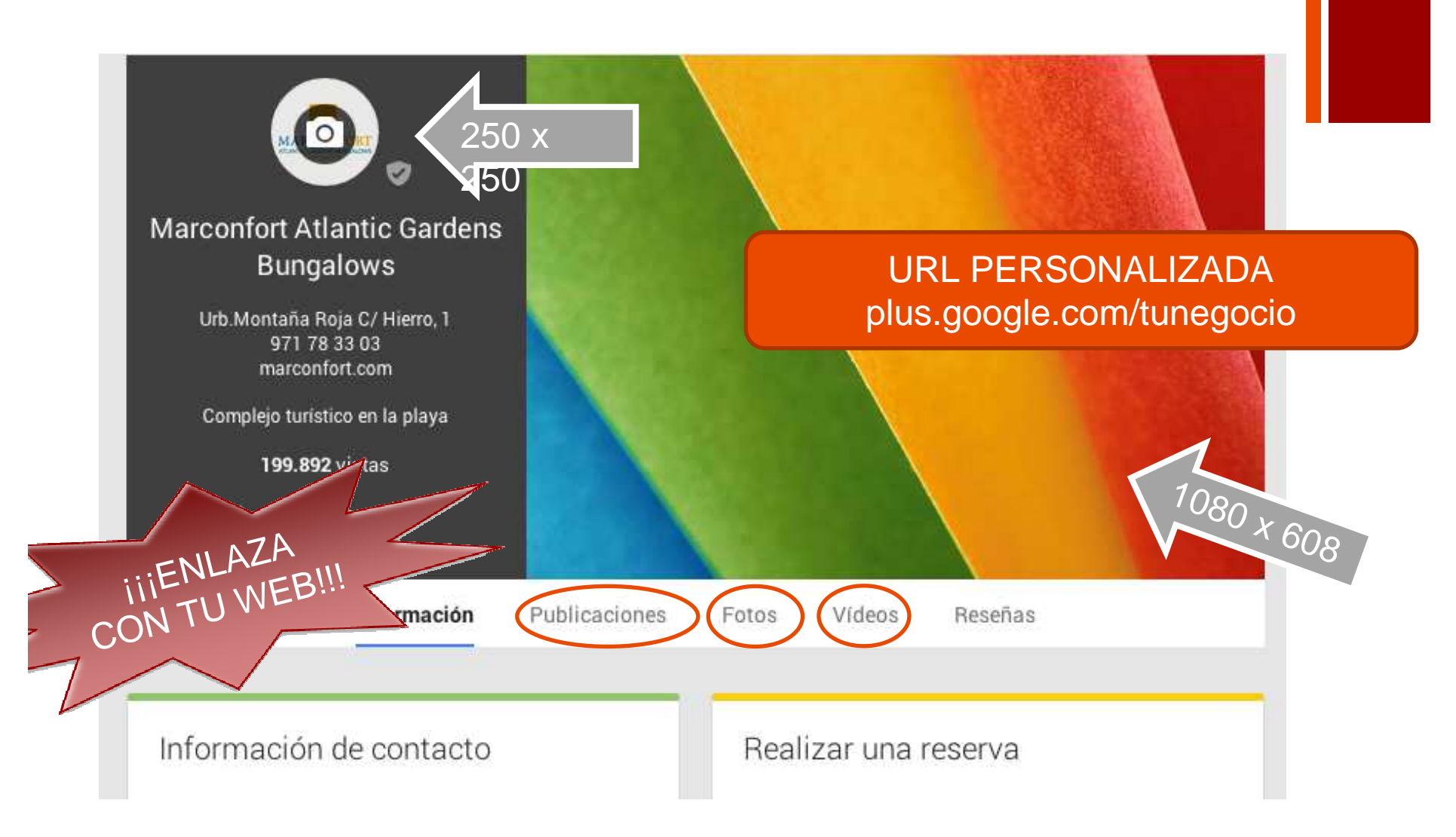

#### **+**<sup>4</sup>. ¿Para qué me sirve Google+?

■ Aparecerás antes en las búsquedas de Google

- Resalta las reseñas y opiniones no solo de Google+, sino también de otras webs como TripAdvisor o Kayak
- Los vídeos y fotos que subas a esta red social serán mucho más visibles en las búsquedas que, por ejemplo, los de Facebook
- Se complementa con herramientas y plataformas como: Hangout, Youtube, Adwords y Analytics

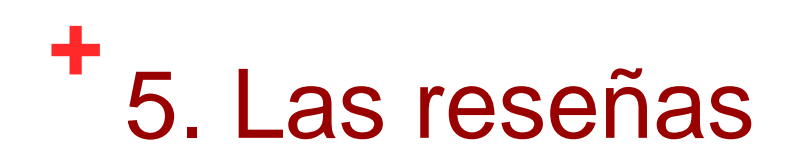

Se responden desde el panel de Google Places, pero son visibles en tu página de Google+ (solo la que se crea asociada al place)

11

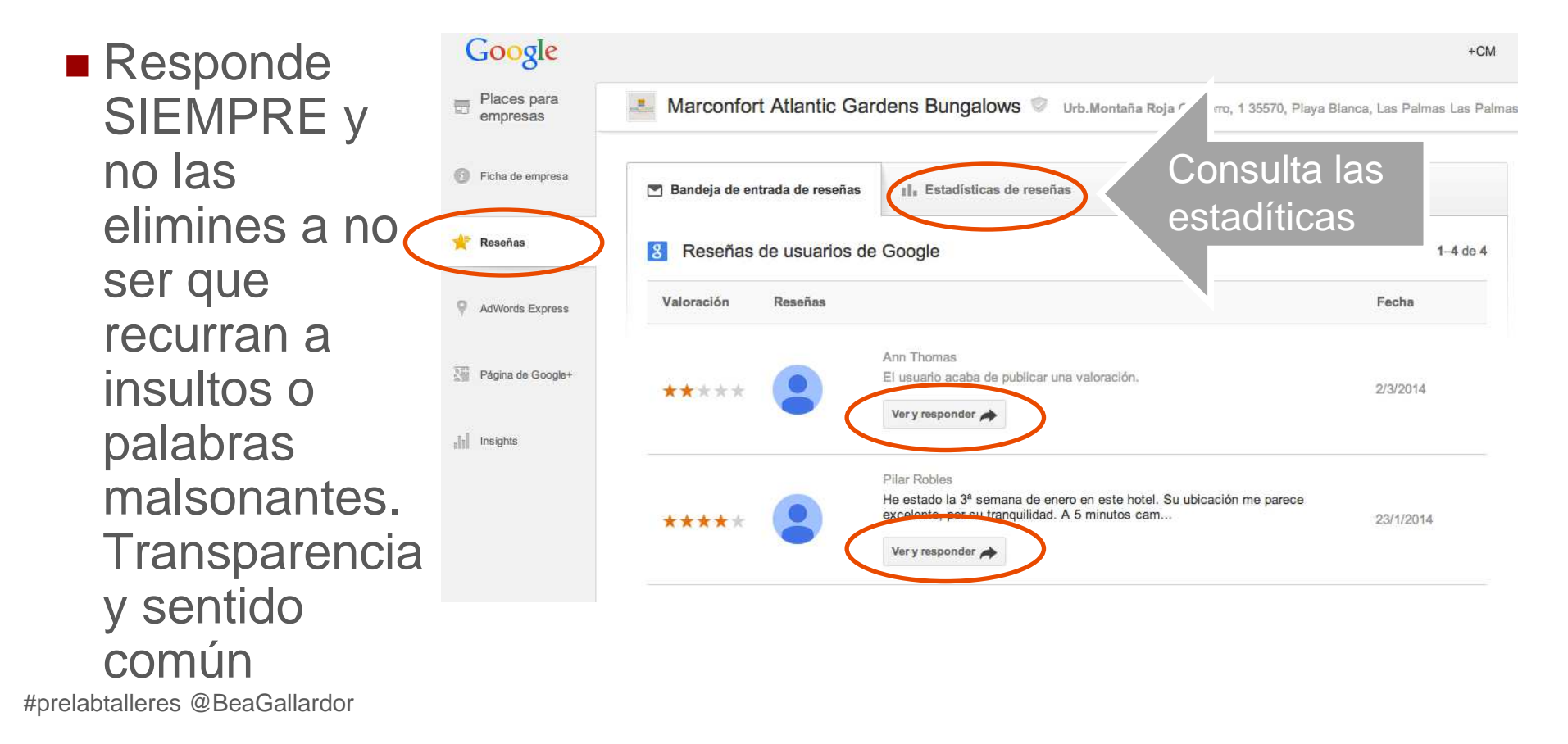

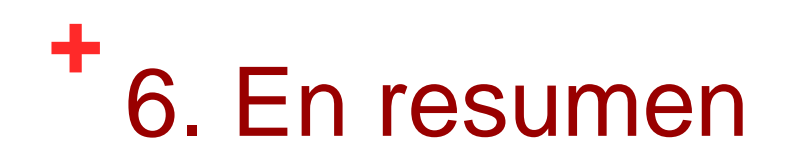

- **Unificas tu ubicación en un mapa mundialmente** conocido al tiempo que realizas acciones sociales
- Te encontrarán mejor y sabrán lo que otros clientes piensan de ti
- Podrán ver tus datos, tu web, teléfono, dirección, etc. En un solo vistazo
- Mejora la experiencia del usuario: http://youtu.be/ylZg43Meick

#### **+**7. Vamos a ponerlo en práctica

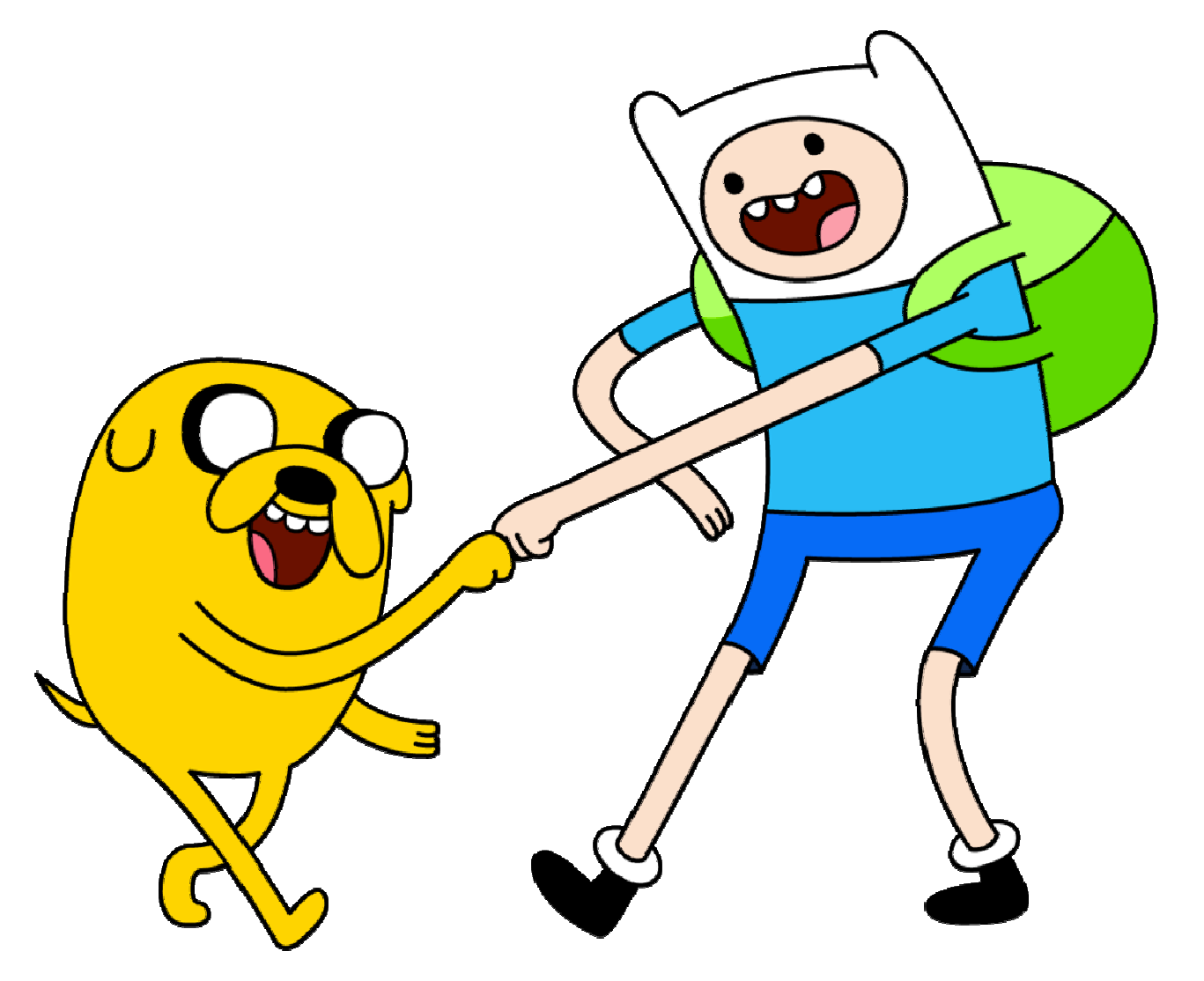

# **+**8. ¿Alguna duda?

# ■ Más información, trucos y consejos en:

- http://www.40defiebre.com/google-plus-hay-alguien-ahi
- П http://ramgon.wordpress.com/2013/04/15/7-herramientas-para-exprimir-google/
- П http://lovevisualmarketing.com/que-herramientas-usar-para-sacar-partido-de-google-plus/
- $\mathcal{L}_{\mathcal{A}}$ http://mirinconsocial.wordpress.com/2013/11/26/4-herramientas-google/
- П http://www.sergiosanchezblog.es/marketing-para-pymes/7-claves-para-implementargoogle-place-en-tu-negocio.html
- u http://laaprendizdecommunitymanager.files.wordpress.com/2014/04/posicionarse\_google\_i nfografia.jpg
- $\mathcal{L}_{\mathcal{A}}$ http://www.buscoseo.com/seo-google-local
- u http://wwwhatsnew.com/2013/11/23/como-funciona-google-maps/

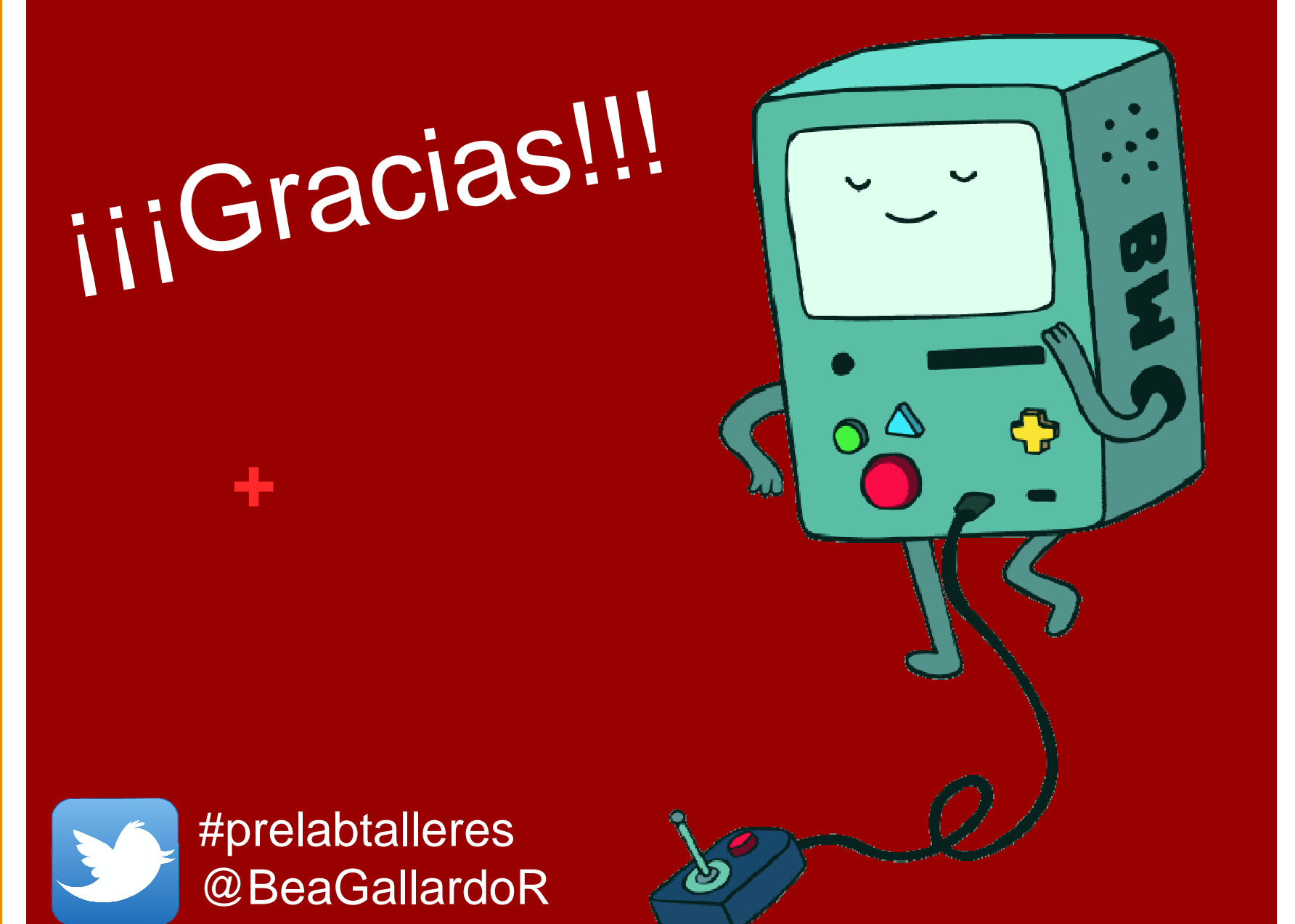